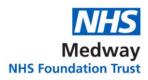

## F1 SURVIVAL GUIDE

| Specialty  | Paediatrics                                                                                                    |
|------------|----------------------------------------------------------------------------------------------------|
| Location/s | Dolphin Ward and Penguin Assessment Unit (green zone level 2)                                                                                                    |
| Team       | One consultant of the week for Dolphin Ward who usually covers<br>9-5pm (inpatients).<br>Different consultants cover PAU from 2-10pm, so there is a<br>consultant on site from 9am-10pm.<br>2-3 registrars; one usually on ward round, one covers PAU 9-<br>2pm and one covers PAU 2-10pm.<br>No junior paediatric trainees, and so SHOs are GP trainees and<br>an FY2.<br>2-3 FY1s. One will cover PAU for the week while the other(s) are<br>on the inpatient ward. |

| Different Roles /    | Matron (Lorraine)- dark blue                                                                                      |
|----------------------|----------------------------------------------------------------------------------------------------|
| Type of uniform      | Nurse in charge (different each day) who joins handover                                                           |
|                      | in the morning and board round after the ward round                                                               |
|                      | Nurses (blue)                                                                                                    |
|                      | CSW (grey)                                                                                                    |
|                      | Play specialists (purple t-shirt)                                                                                 |
|                      | Physios (white/blue tops)                                                                                         |
|                      | Doctors (scrubs/smart clothes)                                                                                    |
|                      | Pharmacists (dark green)                                                                                          |
| In charge / How to   | Nurse in charge of the ward is different each day, and so                                                         |
| identify             | they are identified at handover. They usually don't have                                                          |
|                      | patients to look after, but due to staffing, sometimes do                                                         |
| Key Contacts         | We often have to discuss our patients with tertiary                                                               |
|                      | hospitals (particularly our oncology patients), and so there are useful numbers on the whiteboard in the doctors' |
|                      |                                                                                                    |
|                      | office, but going through their hospital switchboard is also a good option.                                       |
| Computer Sustance    | - <b>iLab</b> : Results for bloods, cultures (urine, blood, sputum,                                               |
| Computer Systems     | stool), swabs (MRSA, COVID) etc.                                                                                  |
| - Across the Trust / | - <b>PACS</b> : For radiology scans.                                                                              |
| General              | - <b>DartOCM:</b> To order investigations – scans, bloods,                                                        |
|                      | cultures, swabs etc. All scans, including USS, have to                                                            |
|                      | be vetted with the on-call radiologists. CTs can be                                                               |
|                      | difficult in the paediatric patients due to exposure, so                                                          |
|                      | seniors can often help with this.                                                                                 |
| Computer Systems     | - KCH Neurosurgery Portal: online referral portal if a                                                            |
| Computer Systems     | patient presents with VP shunt blockage etc.                                                                      |
| - Specific to        | - Hand-written notes: all patient notes are still                                                                 |
| department           | handwritten and EPR is not being used, so please be                                                               |
|                      | wary of this to document well and clearly.                                                                        |
|                      | - Old EDN system: paediatric discharges are still using                                                           |
|                      | the old EDN system, and so re-learning how to do this                                                             |
|                      |                                                                                                    |

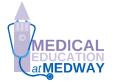

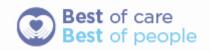

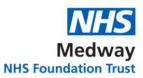

|                                      | after being on adults with EPR is tricky to ensure things are correct.                                                                                                    |
|--------------------------------------|----------------------------------------------------------------------------------------------------|
| Induction                            | Our induction was done by Dr Mala Kurre, who is the<br>educational lead for paediatrics, as well as Andrea Paris<br>who is the service manager. We also had a session on<br>paediatric prescribing as everything is done by weight,<br>and fluids are very different too. We then had a tour of all<br>the department (including Magpie's= outpatients, but<br>FY1s don't spend time there).                                                                                                    |
| Board rounds                         | <ul> <li>Handover begins at 9am in the handover room on<br/>Dolphin. Any sick patients are discussed first, but we go<br/>through each patient one by one with SBAR summary,<br/>updates from overnight, and then jobs that need<br/>completing. Usually it is just the nurse in charge for the<br/>day and the doctors, but sometimes other team members<br/>can join e.g. OT/PT. They can overrun, which is hard for<br/>the night team.</li> <li>After the ward round, we have another huddle with nurse<br/>in charge to go over the plans created from the round.</li> </ul>                                                                                                    |
| Departmental<br>Teaching             | <ul> <li>8:30-9am every day. Should be in the Educational Centre, but often is in the doctors' office.</li> <li>Monday morning is radiology meeting, where we discuss interesting cases and our questions from difficult scans.</li> </ul>                                                                                                    |
| Shift patterns<br>- Rota<br>- Breaks | <ul> <li>8:30am-4:30pm Monday to Friday, unless you are working the weekend (1:3), where you will have the Friday before and Monday after off, and work Saturday and Sunday 9-5pm.</li> <li>Lunch breaks can be tricky some days, but usually there is time for 30 minutes.</li> </ul>                                                                                                    |
| The typical day /<br>What to expect  | Teaching in the morning, usually done by the<br>SHO/consultant/reg. This often overruns so handover<br>may start late in the handover room. We run through<br>patients (as discussed above) and then the Penguin FY1<br>will go to PAU while the other will join the ward round.<br>Each consultant is different- some want every doctor to be<br>there for each patient, but most have the FY1 prep one<br>set of notes and the SHO to prep the other and then we<br>alternate patients. On the ward round, usually you just<br>write notes and don't usually examine patients yourself.<br>Usually the nurse looking after the patient joins you for the<br>ward round, but ensure that you have updated them if<br>they have been too busy to join you.<br>Board round occurs after the ward round, as discussed<br>above. |
|                                      | You then create a jobs' list together and get started on<br>these. Normally it will include liaising with tertiary<br>hospitals, chasing scans, and reviewing                                                                                                    |

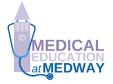

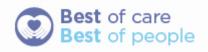

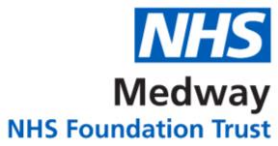

|                  | NHS Foundat                                                                                                    |
|------------------|----------------------------------------------------------------------------------------------------|
|                  | nebulisers/medication requirements. We are expected to<br>attempt blood taking on most patients, but the registrars<br>are really helpful, and so if a patient is difficult to bleed or<br>are young, they will help you out for sure.                                                                                                    |
|                  | The afternoon is mainly just completing jobs. On<br>Wednesdays, there should be Consultant teaching for one<br>hour, but this doesn't often happen.                                                                                                    |
|                  | If you are on PAU, you help out with patients who are<br>needed to be seen. They are either GP referrals, ED<br>patients who have come up, or red-card holders (patients<br>who have chronic conditions that can be seen on PAU<br>whenever they need and have open-access). You clerk<br>patients in so take a history from patient/parent and then<br>examine them. You create a management plan and then<br>discuss with the registrar/SHO. You cannot discharge<br>patients by yourself and so a senior should always review<br>a patient even if you think they can go home. Often, you<br>can be asked to do the EDNs for the registrars/your own<br>patients, but you can be asked to do backlog EDNs (they<br>have >1000!), but this should not be your job, so try to<br>avoid if the ward is busy. |
| Referrals        | ENT and surgeons have their own patients, but can be<br>sometimes hard to chase up. They should also do their<br>own EDNs and take their own bloods. They are usually on<br>the handover list, but are not usually seen by the<br>consultant unless it is shared care, but some consultants                                                                                                    |
|                  | want to see every patient even if under another specialty.<br>As mentioned above, we have to discuss a number of<br>patients with tertiary hospitals to get advice.                                                                                                    |
| Audits           | There are some audits that go on- discuss with the consultants/registrars to see if you can join or start one.                                                                                                    |
| Useful Resources | There are some useful referral pathway documents<br>pinned in PAU and the doctors' office that have<br>numbers/email addresses relevant for each referral. This<br>can be helpful with some rarer things that aren't as<br>routine.<br>BNFc is your friend!                                                                                                    |
| Top Tips         | When doing EDNs, remember to use the paediatric<br>template: when starting a new EDN, at the bottom before<br>creating, it says "standard" template- switch this to<br>paediatrics. You also need to complete the clinical,<br>medications, and management tabs to actually finish an<br>EDN. The management tab is essentially just saying the<br>patient is going "home", and the discharge tab comes up<br>once all those three sections are complete to finish the<br>EDN.                                                                                                    |

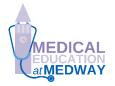

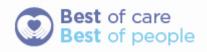

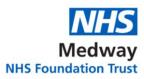

|            | Try to see patients on PAU, as it is good learning and<br>more exciting, and don't allow people to make you do<br>EDNs all the time as you don't learn anything.                                                                                                    |
|------------|----------------------------------------------------------------------------------------------------|
|            | Try to have the doctors and nursing notes to hand for<br>each patient on the ward round as even if you write the<br>current PEWS score in the notes, the consultants will<br>want to see visually the trend. Similarly with blood tests,<br>make sure you write them down in the notes, as well as<br>having them up on the computer. |
|            | Ask questions whenever you don't understand something or don't feel comfortable doing something by yourself.                                                                                                    |
| Conclusion | Try to enjoy your rotation on paediatrics and get stuck in,<br>particularly on PAU where you can learn a lot if you are<br>able! The junior doctors are all lovely and happy to help!                                                                                                    |

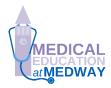

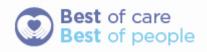